#### Rapid Development of An Assembler Using Python

Miki Tebeka [miki.tebeka@gmail.com](mailto:miki.tebeka@gmail.com)

## About Me

- **Software Process Engineer in Qualcomm Israel**
- Started using Python around 1998
- Use Python wherever I can
	- Currently around 90%+ of my code is in Python
- Written from small scripts to a linker and a source level GUI debugger
- Little activity in Python + OSS development
	- Also wxPython, PLY, ...

### Background I

o It all started from Conway's Law:

In every organization there will always be one person who knows what is going on. That person must be fired.

- Luckily for me, I wasn't that person
- However I found out that there is a team writing code for a home grown micro processor in *machine code*
- Promised to deliver them an assembler in two days
	- Only way my boss would let me do it

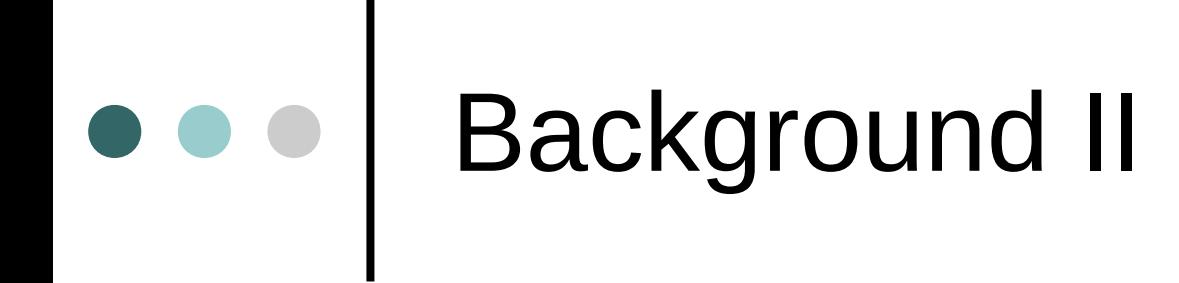

 Did manage to pull it through • However I cheated :) This talk will teach you how to cheat as well

## Main Idea

- o Lexer?
	- We don't need no stinkin' lexer
- o Parser?
	- We don't need no stinkin' parser
- The Python interpreter will do all the parsing for us
	- Users actually write Python code
	- We'll execfile to execute the code

## User Code Example

 $MEM = 0x200$  add(r0, r2, r3) sub(r2, r4, r4) load(r2, MEM1) label('L1') move(r2, r7) jmp(L1)

## The Big Picture

- Each command is composed of four instruction code bits and twelve data bits
- Labels are just location in memory
- We will use inheritance for similar commands
- **Set execution environment before calling** execfile
- All commands will be stored in a list called PROGRAM

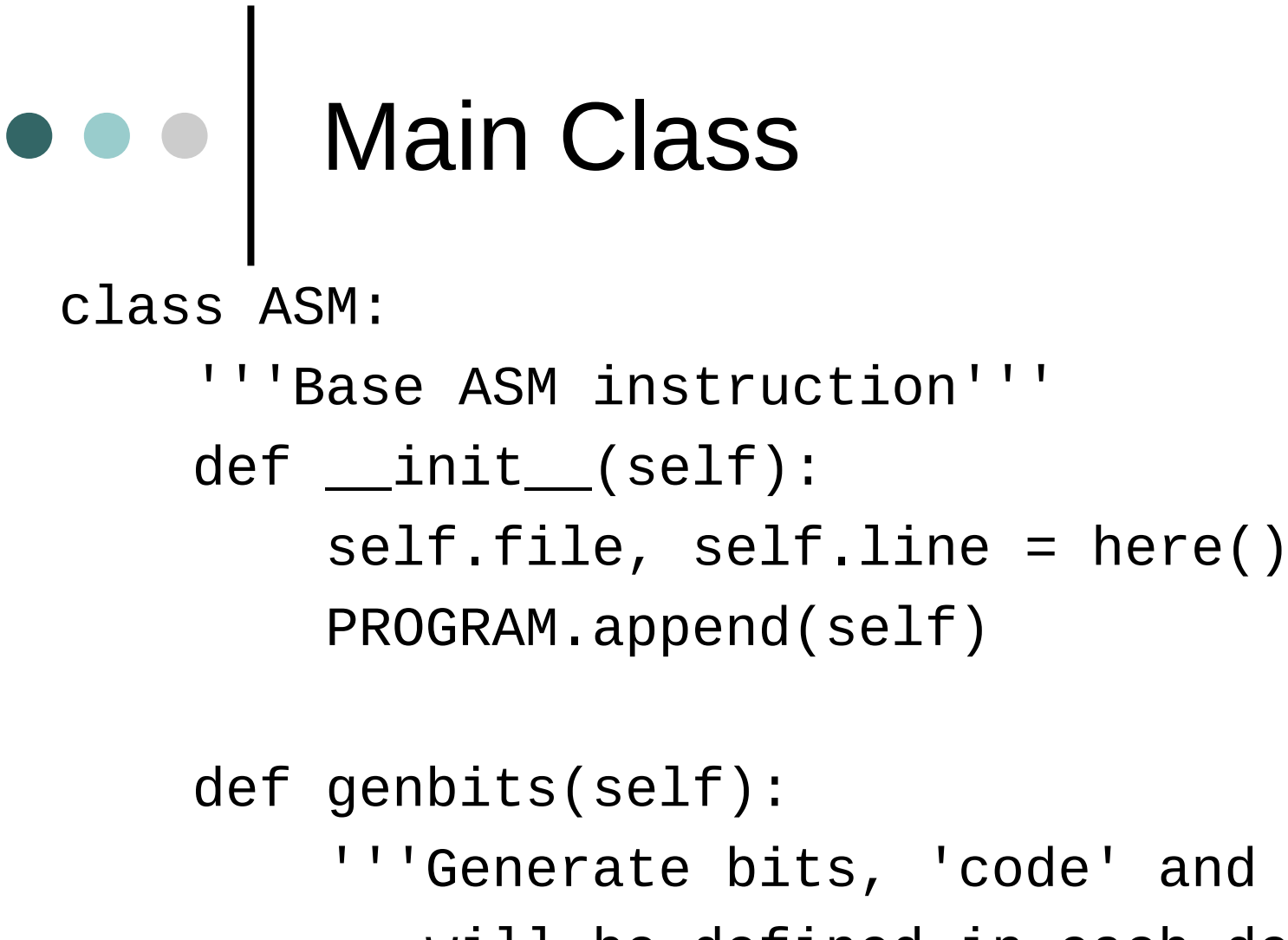

 '''Generate bits, 'code' and '\_genbits' will be defined in each derived class '''

> return (self.code << INST\_SHIFT) | self.\_genbits()

## ALU Operation

class ALU3(ASM):

'''ALU instruction with 3 operands'''

def \_\_init\_\_(self, src1, src2, dest):

ASM.\_\_init\_\_(self)

 $self.src1 = src1$ 

 $self.src2 = src2$ 

 $self.dest = dest$ 

 def \_genbits(self): return (self.src1  $<<$  SLOT1\_SHIFT) |  $\setminus$  $(self.src2 \ll SLOT2\_SHIFT)$  | \ (self.dest << SLOT3\_SHIFT)

# Finally A "real" Instruction

```
class add(ALU3):
 '''`add' instruction'''
code = 0
```

```
class sub(ALU3):
 '''`sub' instruction'''
code = 1
```
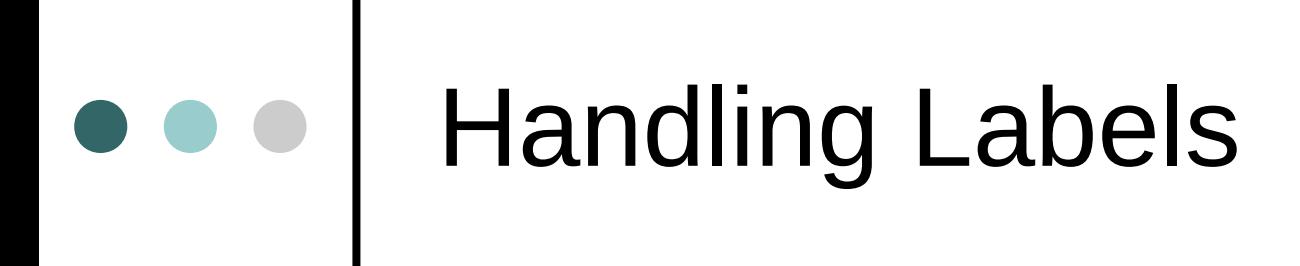

```
def label(name):
 '''Setting a label'''
ENV[name] = len(PROGRAM)
```
# $\bullet \bullet \bullet$  Setting Up the Environment

# Add registers for i in range(8):  $ENV['r%d" % i] = i$ 

# Add operators for op in (add, sub, move, load, store, label, jmp):  $ENV[op. ]$  name  $] = op$ 

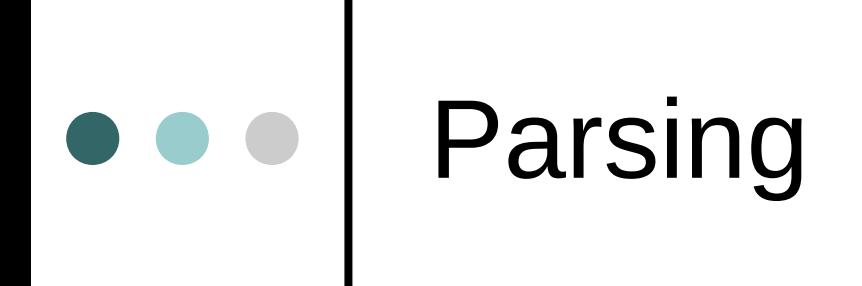

#### execfile(infile, ENV, {})

## Conerating Output (binary)

 $a = array('H") # Unsigned short array$ for cmd in PROGRAM:

a.append(cmd.genbits())

open(outfile, "wb").write(a.tostring())

#### Debug Information

- Use Python's Exception mechanism to catch errors
- o If we get a SyntaxError we can use e.filename and e.lineno
- For other exception we need to work a bit harder
- During coding we store line information in each instruction using inspect module
- **Debug file is "filename: line" for each** address

#### Summary – The Good

- Can spit out an assembler very fast
- o Supported assembler has a very strong macro system
	- All of Python
- Cross platform
	- Check out for that byte order though
- Easy to extend
	- **Took few hours to implement new commands in** version 0.2

#### Summary – The Bad

- Users find syntax unusual
- Only Python syntax is supported
- Labels are not "Natural"
	- You define it as string but use it as a variable
- Code can not be divided to modules
	- Can't separate compilation and linkage
- Code is position dependent

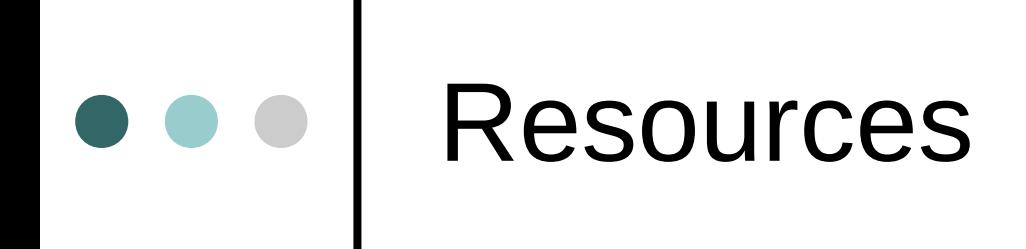

- Article in UnixReview ● <http://tinyurl.com/d62f3> o inspect module
- <http://docs.python.org/lib/module-inspect.html> o execfile
	- <http://www.python.org/doc/2.4.2/lib/built-in-funcs.html>

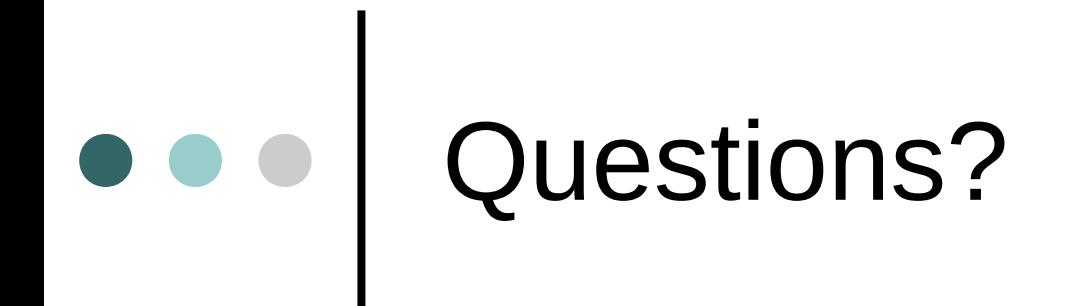

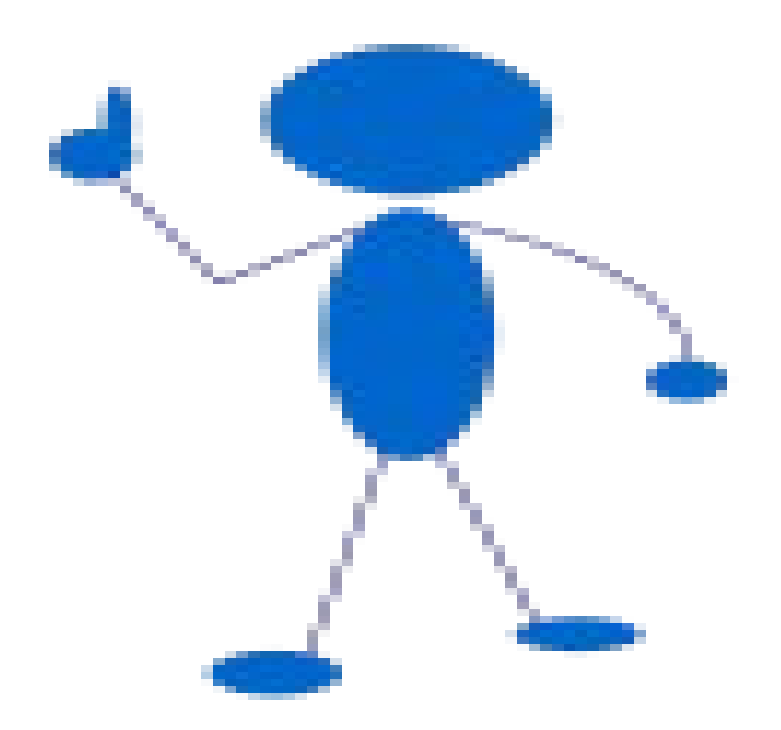